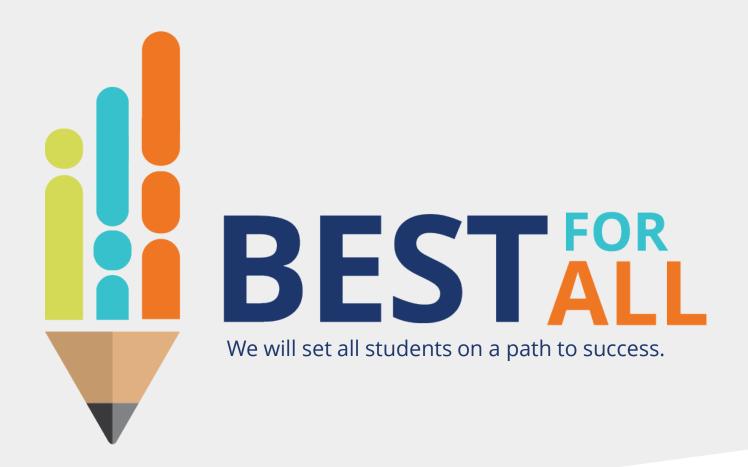

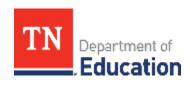

2023-24 Charter Schools Monthly Office Hour April 11, 2024

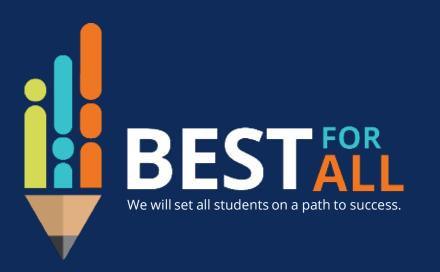

#### **ACADEMICS**

ALL TENNESSEE STUDENTS WILL HAVE ACCESS TO A HIGH-QUALITY EDUCATION, NO MATTER WHERE THEY LIVE

#### STUDENT READINESS

TENNESSEE PUBLIC SCHOOLS WILL BE EQUIPPED TO SERVE THE ACADEMIC AND NON-ACADEMIC NEEDS OF ALL STUDENTS IN THEIR CAREER PATHWAYS

#### **EDUCATORS**

TENNESSEE WILL SET A NEW PATH FOR
THE EDUCATION PROFESSION AND BE
THE TOP STATE IN WHICH TO BECOME AND
REMAIN A TEACHER AND LEADER FOR ALL

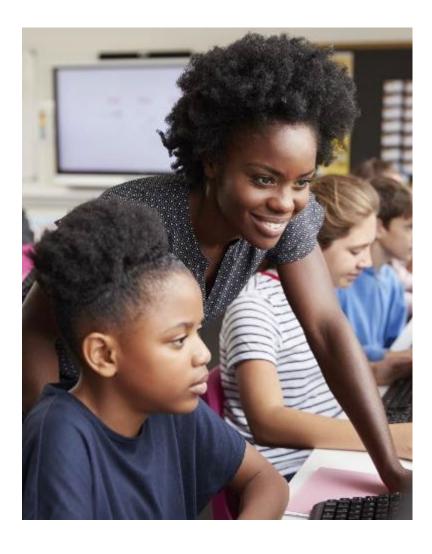

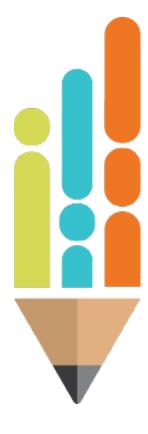

## Agenda

In this meeting, we will discuss

- End of the year actions
  - Growth and Achievement Measure Selections
  - Monitoring Pacing
  - Finalizing Partial Year Exemptions
  - Entering final observations

### **Growth Measure Selections**

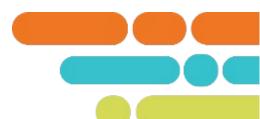

**All teachers**, including those who are anticipated to generate an individual growth score must have a **school-level TVAAS composite** selection for growth entered in TNCompass.

Types of school level composites:

- 1. School-level TVAAS composites: selected by teacher/leader
- 2. Feeder/Custom school-level TVAAS Composites: selected by teacher/leader and uploaded by district Note: Feeder/Custom Composites are only used if a school does not generate TVAAS Composites.

### **Achievement Measure Selections**

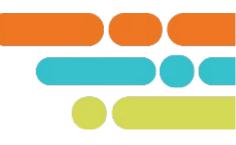

All teachers must have an achievement measure selection entered in TNCompass.

Types of Achievement Measures:

- 1. State assessments
- 2. TVAAS School-wide Composites
- 3. Off-the-shelf assessments
- 4. Graduation rate
- 5. ACT/SAT assessments
- 6. Early postsecondary (EPSOs) exams
- 7. Industry certifications

Scores for TVAAS School-wide Composites are automatically loaded into TNCompass.

TVAAS Custom/Feeder Composites and all other achievement scores must be entered by the district. Note: Feeder/Custom Composites are only used if a school does not generate TVAAS Composite.

## **Monitoring Measure Selection using TNCompass**

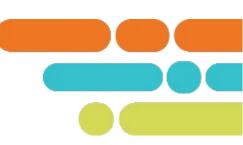

#### Reports

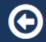

#### **Report Selections**

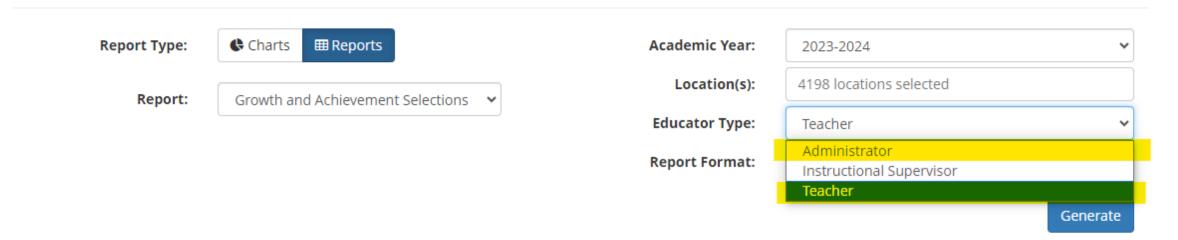

## **Monitoring Measure Selection using TNCompass**

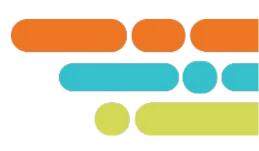

| 0              | P                                       |   |
|----------------|-----------------------------------------|---|
|                |                                         |   |
| Growth Measure |                                         |   |
| TNCompass ID 💌 | Growth Measure                          | ~ |
| 281            | School-Wide: Overall: Composite (PK-12) |   |
| 685            | School-Wide: TCAP: Numeracy (4-8)       |   |
| 676            | School-Wide: TCAP: Composite (4-8)      |   |
| 679            | School-Wide: TCAP: Literacy (4-8)       |   |
| 676            | School-Wide: TCAP: Composite (4-8)      |   |
| 676            | School-Wide: TCAP: Composite (4-8)      |   |
| 685            | School-Wide: TCAP: Numeracy (4-8)       |   |
| 676            | School-Wide: TCAP: Composite (4-8)      |   |
| 679            | School-Wide: TCAP: Literacy (4-8)       | ( |
| 676            | School-Wide: TCAP: Composite (4-8)      |   |
| 685            | School-Wide: TCAP: Numeracy (4-8)       |   |
| 676            | School-Wide: TCAP: Composite (4-8)      |   |
| 676            | School-Wide: TCAP: Composite (4-8)      |   |
| 676            | School-Wide: TCAP: Composite (4-8)      |   |
| 676            | School-Wide: TCAP: Composite (4-8)      |   |
| 676            | School-Wide: TCAP: Composite (4-8)      |   |
| 676            | School-Wide: TCAP: Composite (4-8)      |   |
| 676            | School-Wide: TCAP: Composite (4-8)      |   |
| 676            | School-Wide: TCAP: Composite (4-8)      |   |
| 676            | School-Wide: TCAP: Composite (4-8)      |   |
| 685            | School-Wide: TCAP: Numeracy (4-8)       |   |

# **Monitoring Measure Selection using TNCompass**

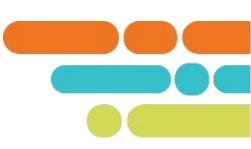

| Q                          | R              | s                                                          | Т           | U             | V              | W             | x            |
|----------------------------|----------------|------------------------------------------------------------|-------------|---------------|----------------|---------------|--------------|
|                            | Achievement    |                                                            |             |               |                |               |              |
|                            | Measure        |                                                            | Achievement | Achievement   | Achievement    | Achievement   | Achievement  |
| Achievement Measure Catego | TNCompass ID 💌 | Achievement Measure Type                                   | Criteria 1  | Criteria 2    | ▼ Criteria 3 ▼ | Criteria 4    | Criteria 5 🔻 |
| TVAAS                      | 828            | School-Wide: Overall: Composite (PK-12)                    | 1           | 2             | 3              | 4             | 5            |
| State Assessments          | 824            | Grade Level: Grades 3-8 Math Success Rate: (3-8)           | 0 - 42.0%   | 42.1% - 45.5% | 45.6%          | 45.7% - 49.2% | 49.3% - 100% |
| State Assessments          | 877            | Grade Level: Grades 3-8 Social Studies Success Rate: (3-8) | 0 - 67%     | 67.1% - 69.0& | 69.1%          | 69.2% - 71.0% | 71.1% - 100% |
| State Assessments          | 819            | Grade Level: Grades 3-8 ELA Success Rate: (3-8)            | 0 - 51.0%   | 51.1% - 54.0% | 54.1%          | 54.2% - 57.0% | 57.1% - 100% |
| State Assessments          | 874            | School-wide: Grades 3-8 Science Success Rate: (3-8)        | 0 - 45.4%   | 45.5%- 48.7%  | 48.8%          | 48.9% - 52.1% | 52.2% - 100% |
| TVAAS                      | 849            | School-Wide: TCAP: Composite (4-8)                         | 1           | 2             | 3              | 4             | 5            |
| State Assessments          | 824            | Grade Level: Grades 3-8 Math Success Rate: (3-8)           | 0 - 50%     | 50.1% - 53%   | 53.1%          | 53.2% - 56.2% | 56.3% - 100% |
| State Assessments          | 819            | Grade Level: Grades 3-8 ELA Success Rate: (3-8)            | 0 - 44%     | 44.1% - 47.4% | 47.5%          | 47.6% - 50.9% | 51.0% - 100% |
| State Assessments          | 819            | Grade Level: Grades 3-8 ELA Success Rate: (3-8)            | 0 - 51.0%   | 51.1% - 54.0% | 54.1%          | 54.2% - 57.0% | 57.1% - 100% |
| State Assessments          | 873            | Grade Level: Grades 3-8 Science Success Rate: (3-8)        | 0 - 46.0%   | 46.1% - 49.3% | 49.4%          | 49.5% - 52.7% | 52.8% - 100% |
| State Assessments          | 824            | Grade Level: Grades 3-8 Math Success Rate: (3-8)           | 0 - 50.0%   | 50.1% - 53.0% | 53.1%          | 53.2% - 56.2% | 56.3% - 100% |
| TVAAS                      | 849            | School-Wide: TCAP: Composite (4-8)                         | 1           | 2             | 3              | 4             | 5            |
| TVAAS                      | 849            | School-Wide: TCAP: Composite (4-8)                         | 1           | 2             | 3              | 4             | 5            |
| State Assessments          | 820            | School-wide: Grades 3-8 ELA Success Rate: (3-8)            | 0 - 43.1%   | 43.2% - 46.6% | 46.7%          | 46.8% - 50.1% |              |

## **Entering Missing Measures in TNCompass**

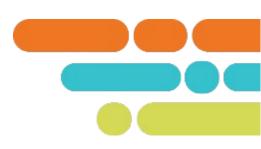

- The most efficient way to submit both achievement and growth measures, in bulk, is to use the import wizard in TNCompass.
- Instructions for utilizing the import wizard are posted on the TEAM website <u>here</u>.
- March Charter School Office hour on the <u>TEAM website</u> walks through using the import wizard.

## **Monitoring Pacing**

State Board of Education Policy 5.201 outlines the minimum requirements for pacing.

| Licensure<br>Status | Previous<br>Year<br>Individual<br>Growth or<br>Level of Overall<br>Effectiveness <sup>2</sup> | Minimum Required<br>Observations*                                                                                                    | Minimum Required<br>Observations per<br>Domain* | Minimum<br>Number of<br>Minutes per<br>School Year |
|---------------------|-----------------------------------------------------------------------------------------------|----------------------------------------------------------------------------------------------------|-------------------------------------------------|----------------------------------------------------|
| Practitioner        | Levels 1-4                                                                                    | All domains observed, with a<br>minimum of three (3) domains<br>observed in each semester and<br>a minimum of three (3) formal<br>observations. | 3 Instruction<br>2 Planning<br>2 Environment    | 90 minutes                                         |
|                     | Level 5                                                                                       | One (1) formal observation<br>covering all domains first<br>semester; two (2) walk-<br>throughs second semester.                                | 1 Instruction<br>1 Planning<br>1 Environment    | 60 minutes                                         |
|                     | Level 1                                                                                       | All domains observed, with a<br>minimum of three (3) domains<br>observed in each semester and<br>a minimum of three (3) formal<br>observations. | 3 Instruction<br>2 Planning<br>2 Environment    | 90 minutes                                         |
| Professional        | Levels 2-4                                                                                    | All domains observed with a<br>minimum of two (2) domains<br>observed in each semester and a<br>minimum of two (2) formal<br>observations.      | 2 Instruction<br>1 Planning<br>1 Environment    | 60 minutes                                         |
|                     | Level 5                                                                                       | One (1) formal observation<br>covering all domains first<br>semester; two (2) walk-throughs<br>second semester.                                 | 1 Instruction<br>1 Planning<br>1 Environment    | 60 minutes                                         |

<sup>2</sup> LEAs may elect to base pacing on a teacher's previous year individual growth or on level of overall effectiveness, pursuant to local policy.

### **Monitoring Pacing**

Pacing can be monitored using the Pacing Guide Report from TNCompass for Charter Schools who use the TEAM Rubric and enter observations directly into TNCompass.

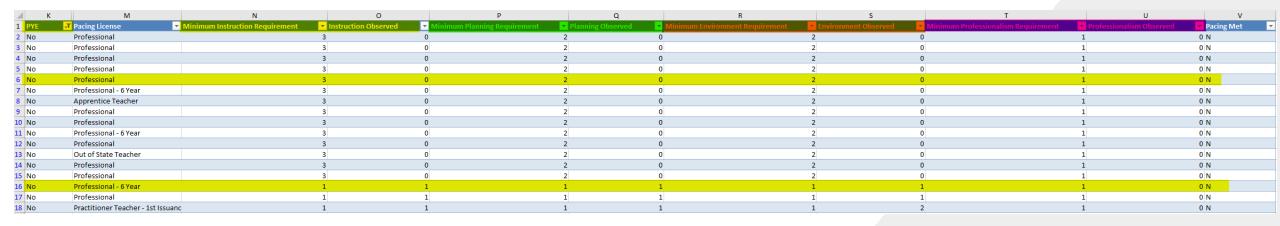

### Partial Year Exemptions (PYE)

Acceptable Reasons for Partial Year Exemptions

- Educators with contracts of duration of 120 days or less
- Educators who have been on extended leave and have not met the minimum 121 day requirement
- Educators who have transferred to a different school during the year
- Educators who have transferred to another role during the year (Ex. Became an administrator at the semester)
- Educators who leave the district/charter before the end of the school year.

## Identifying an educator as PYE in TNCompass

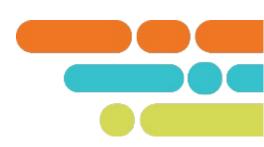

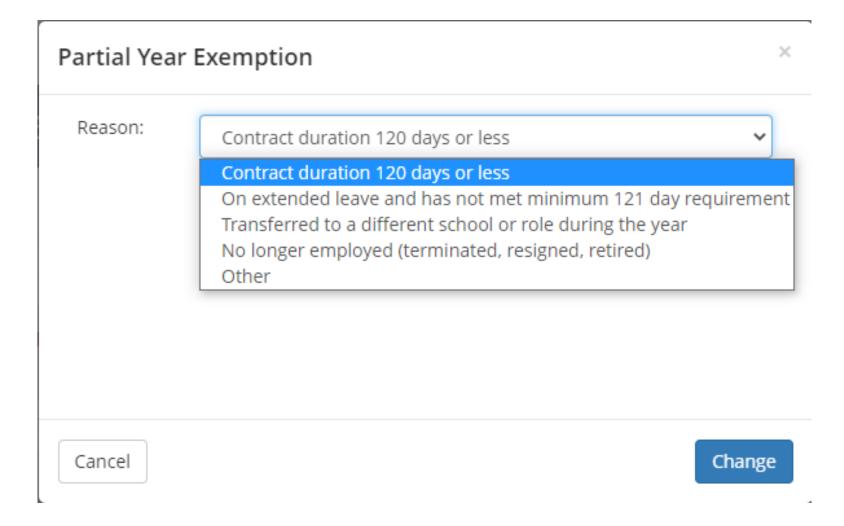

### **Next Steps**

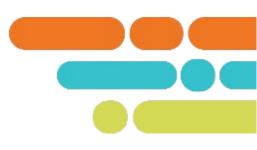

- Upload any missing growth or achievement measure selections.
- Monitor observations to ensure pacing is met.
- Identify any educators who should be PYE.
- Upload achievement measure scores as they become available. Scores for TVAAS School-wide Composites are automatically loaded into TNCompass. Note: TVAAS Custom/Feeder Composites and all other achievement scores must be entered by the charter.

### Resources

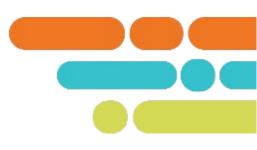

- Achievement Measure Selection Guidance on the TEAM Website
- Growth Measure Selection Guidance on the TEAM Website
- Uploading Selections using the <u>Import Wizard Guidance</u>
- Charter School Office Hour recordings on the <u>TEAM Website</u>
- TEAM Website
- Evaluation Configurator Monthly Office Hours recording under Recently Released
- <u>Teacher Evaluation Handbook</u> under the Evaluation Tab

### Support

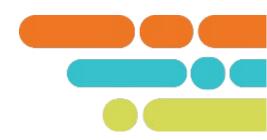

Monthly office hours

| Updated: May 16, | Evaluations Options & Preparing for the | Meeting |
|------------------|-----------------------------------------|---------|
| 10 a.m. CT       | 2024-2025 School Year                   |         |

Email <u>TEAM.Questions@tn.gov</u>

## Thank You!

**#TNBestforAll** 

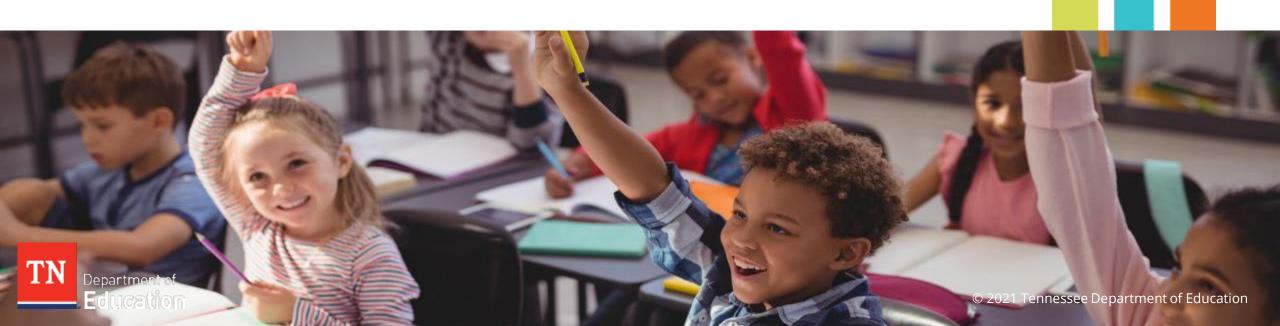